## **Harness - Feature #1533**

## **add new variable types**

09/18/2012 03:40 PM - Greg Shah

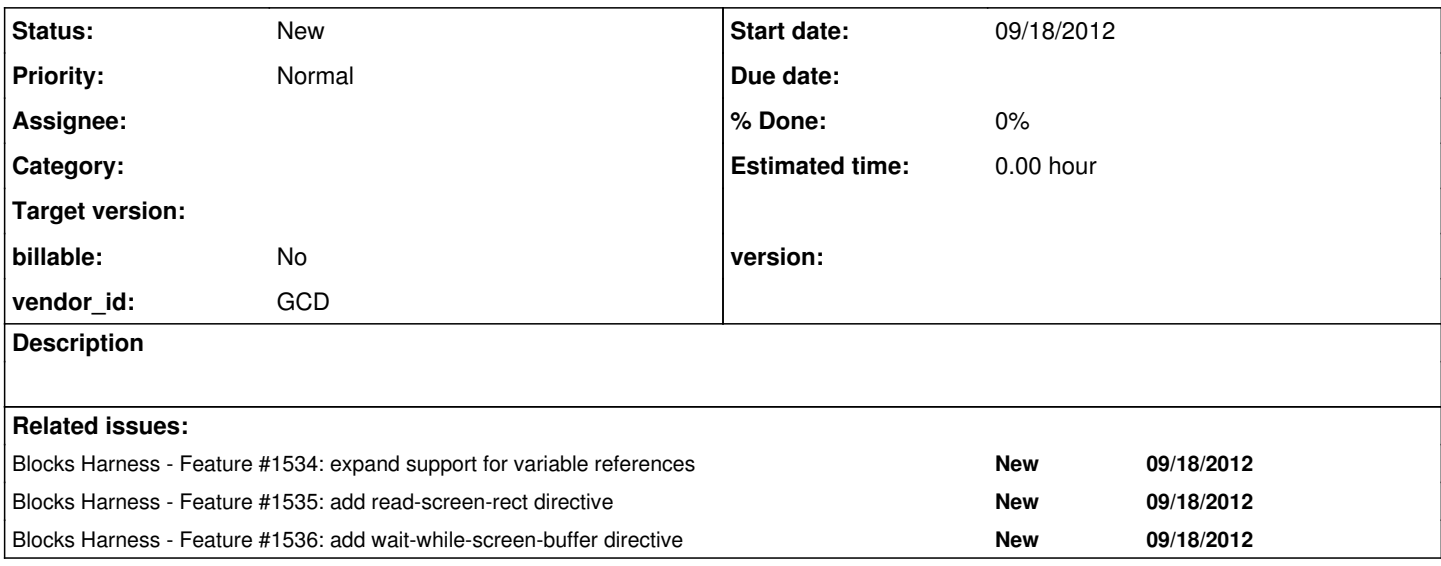

## **History**

## **#1 - 09/18/2012 03:43 PM - Greg Shah**

Add the following new variable types:

char[] - useful for interacting with run-code directives and also may be useful for processing of screen data

char[][] - would be useful in order to copy/process a rectangle of screen data (more than just a string from o ne row)

Rectangle - would allow dynamic processing of instances of Rectangle.java; used for defining areas of the scre en for copying/comparing.

Rectangle[] - used in defining exclusion regions for the screen.

```
exclusion regions for the binary and text file comparisons (which would allow dynamic control over the exclusi
on processing)
                 ExclusionRegion - used for binary file exclusions
                  text file exclusion types:
                          AbsoluteRowExclusion
                          EachPageExclusion
                          LastPageExclusion
                          SpecificPageExclusion
```
ScreenRegion - would allow dynamic processing of instances of Rectangle.java which are used in defining new re gions for screen comparisons or possibly for allowing dynamic editing/modification of previously encoded or ca ptured screen regions (which can then be used to alter subsequent screen comparison processing).

Changes will be needed in the Variable.java class and possibly in TestPlanFactory.loadVariable().